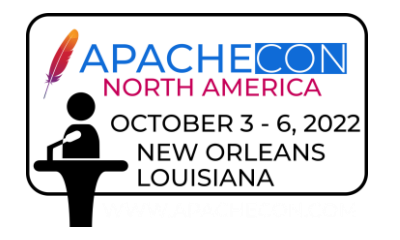

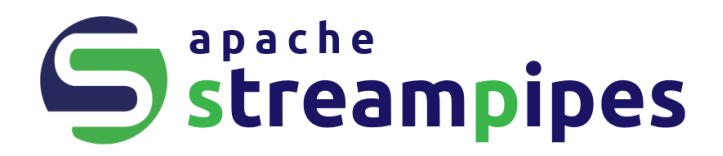

# **IIoT analytics made easy with Apache StreamPipes**

**Dominik Riemer** | PPMC Apache StreamPipes IoT Track | Oct 03, 2022

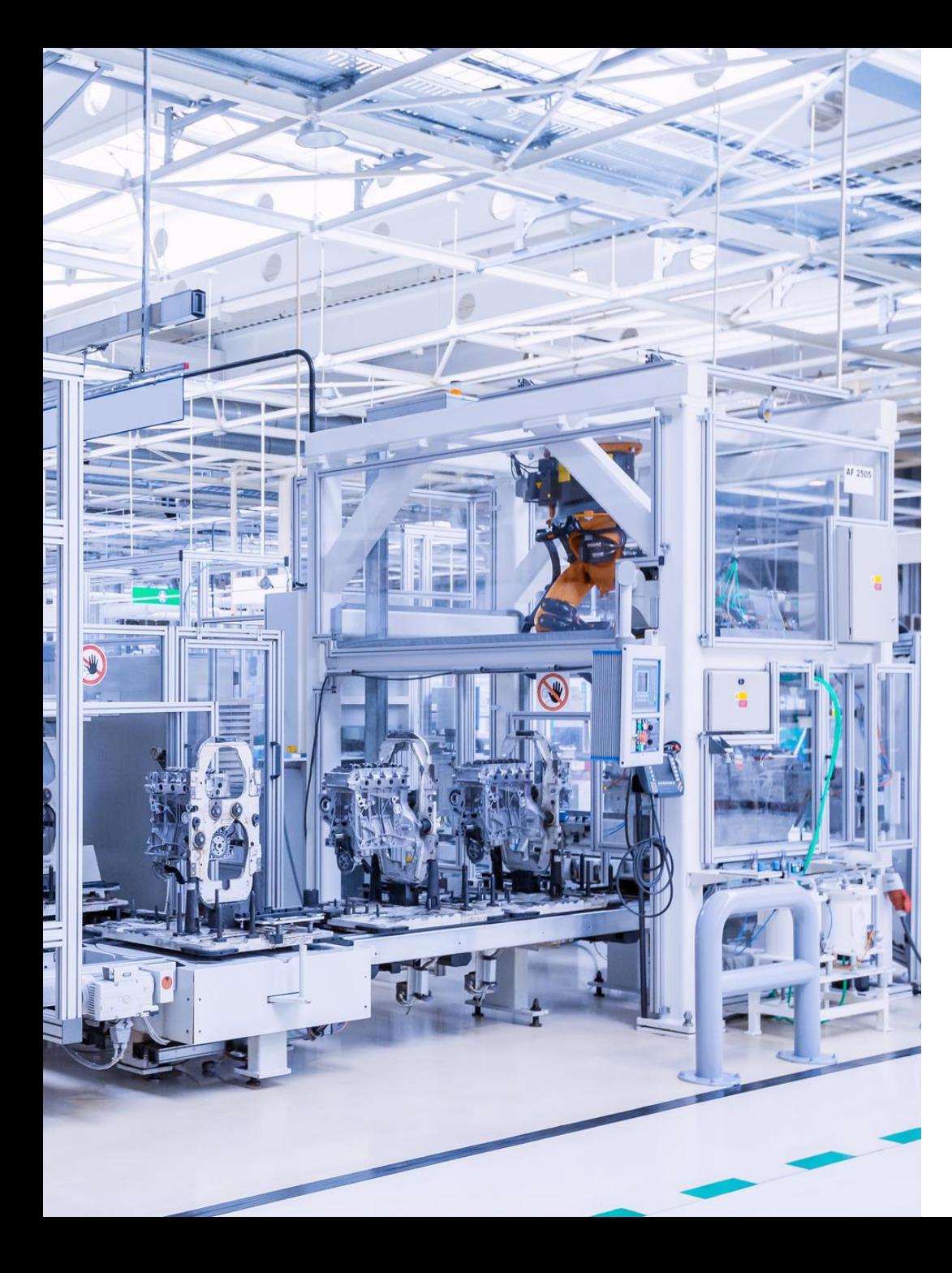

### This talk

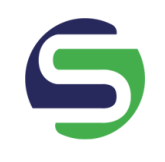

Project Overview

Walkthrough

Feature Tour

Connect industrial data

Visually explore data

Create pipelines

Use data in external systems

Extend StreamPipes

Future Work / How to contribute

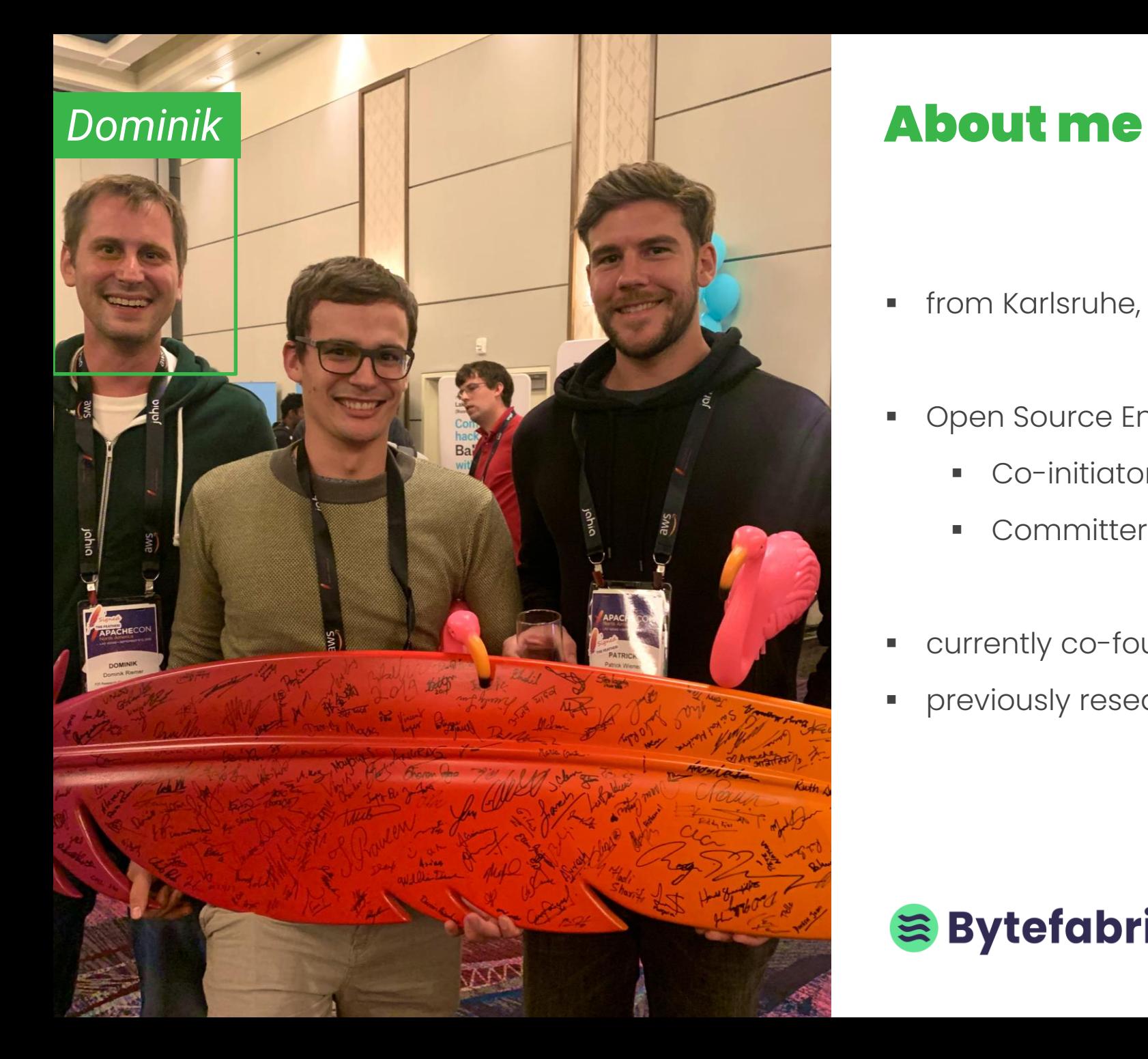

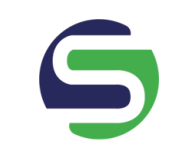

- **•** from Karlsruhe, Germany
- **•** Open Source Enthusiast
	- Co-initiator & PPMC member @StreamPipes
	- Committer @PLC4X
- currently co-founder & CEO of Bytefabrik.AI
- **•** previously research division manager @FZI

## **S** Bytefabrik.AI

# **Project Overview**

# Apache StreamPipes (incubating)

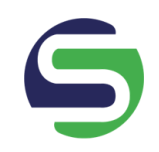

### **Mission Statement**

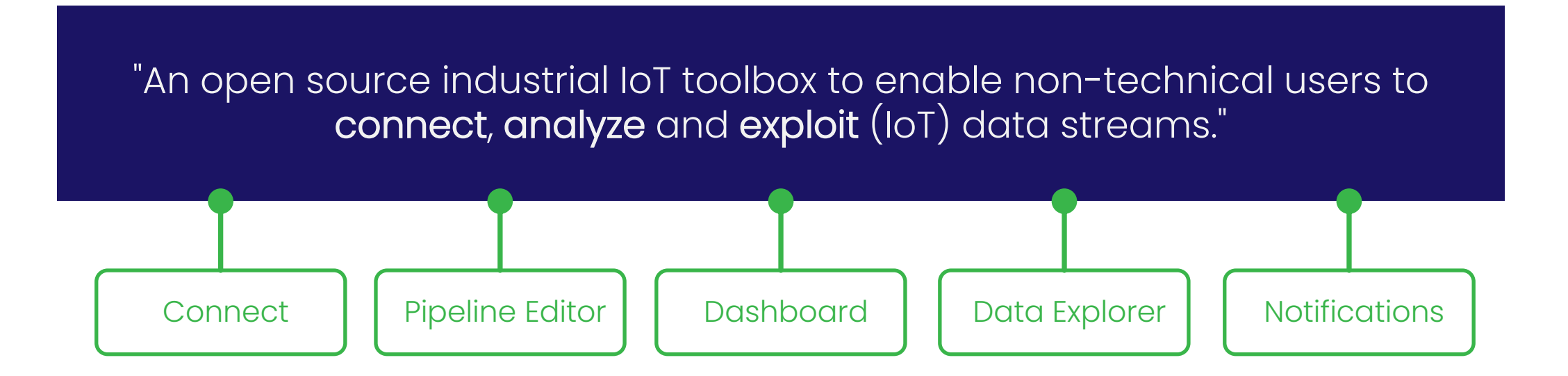

### **Project facts**

originally created by FZI Research Center for Information Technology, first presented at ACNA19

Incubating project since December 2019

> 4.5 Apache releases (release 0.70. under vote)

13 PPMC members

7 committers

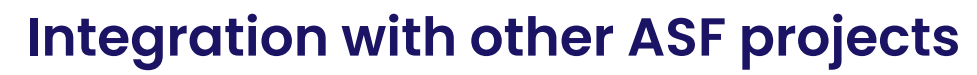

Connectivity Connectors

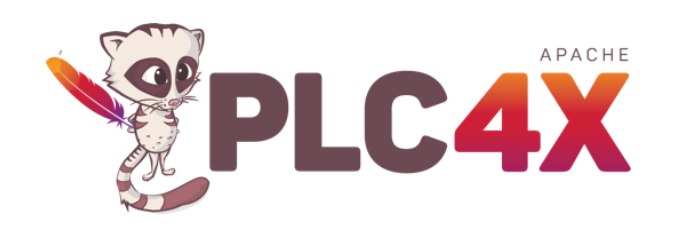

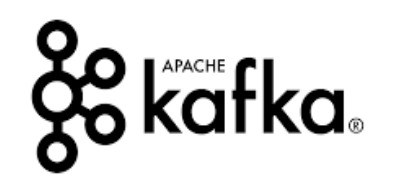

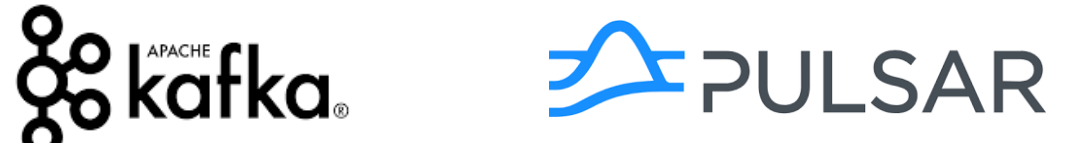

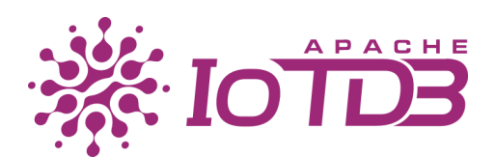

Visualizations

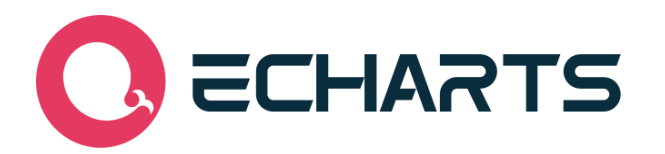

**What's new in release 0.70.0?**

Improved Data Explorer

Management of assets and resources

Export/Import of StreamPipes resources

Event preview in StreamPipes Connect

> 50 bug fixes and improvements

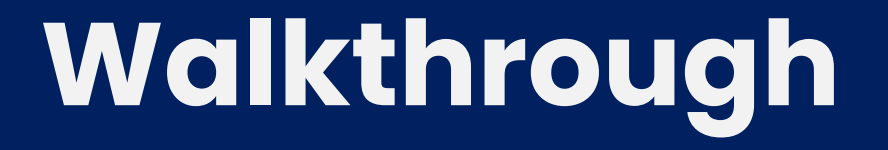

### **Connect**

Stream/Set adapter library

Pre-processing rules

Schema configuration

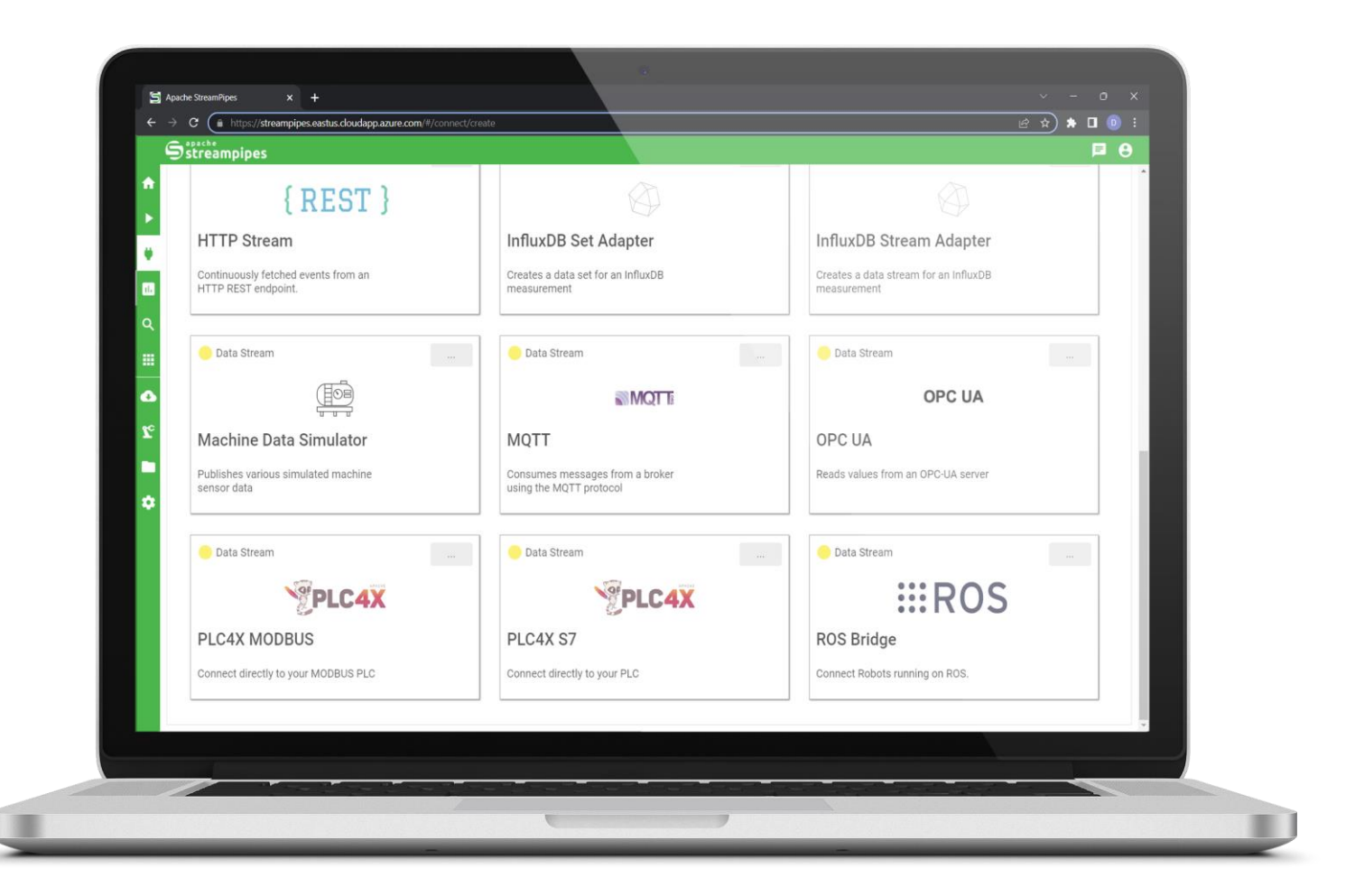

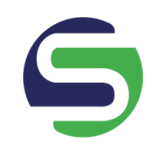

### **Pipeline Editor**

Flexible toolbox for data harmonization & analytics

From thresholds to AI models

> 100 algorithms and SDK for extensions

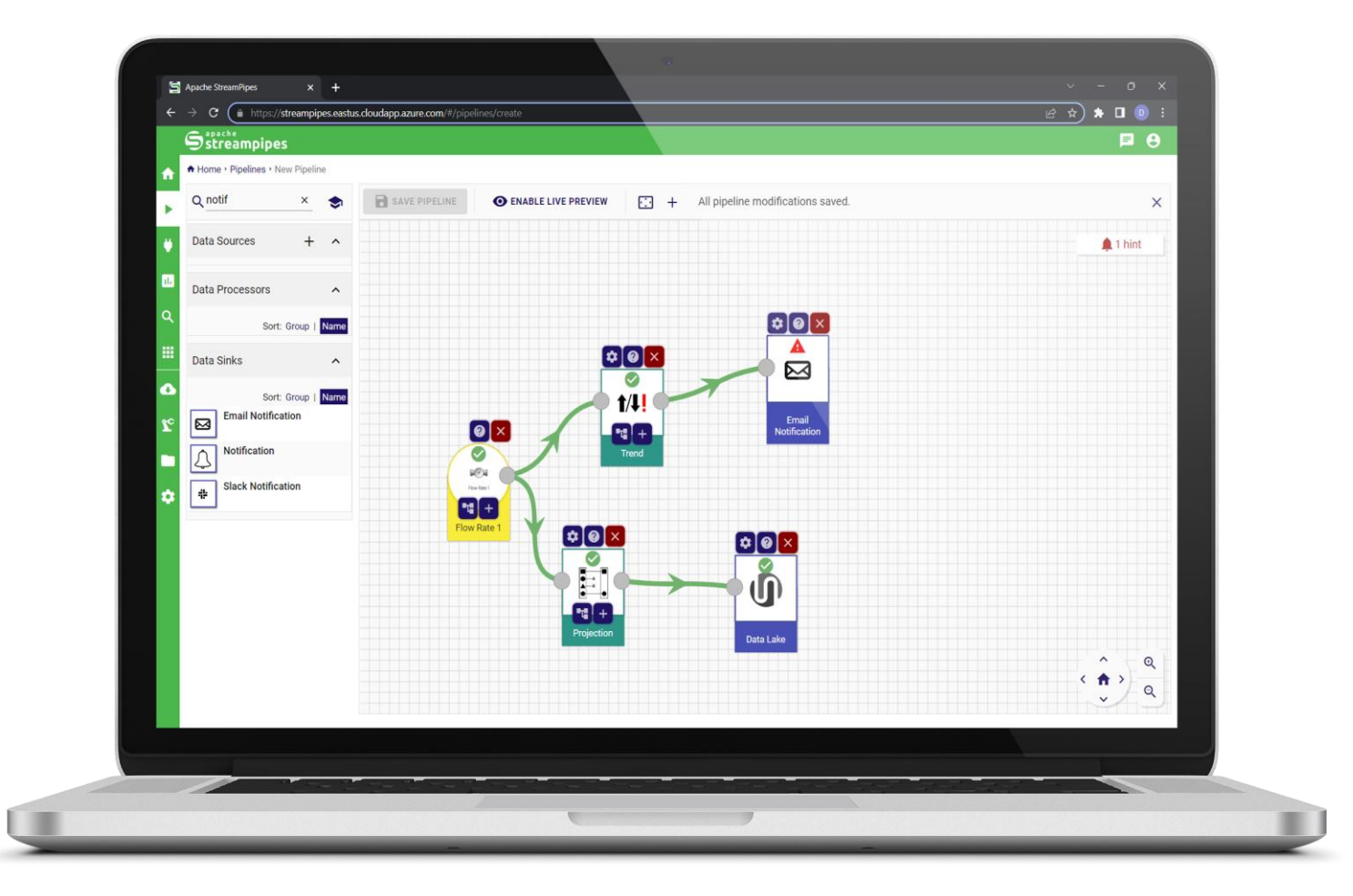

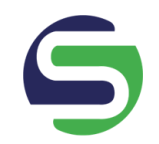

### **Live Dashboard**

Visualization of live metrics & KPIs

Widgets and easy configuration

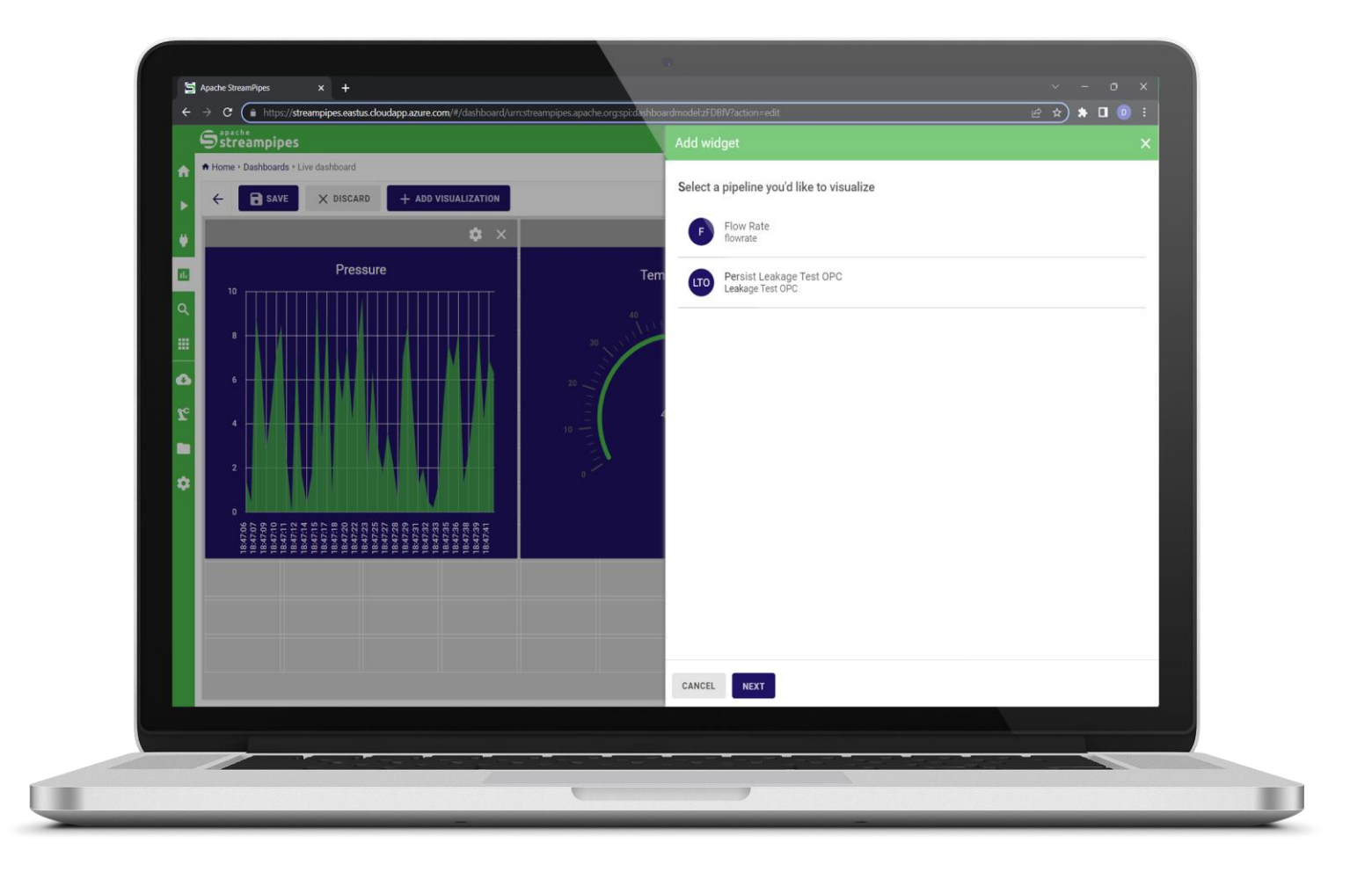

### **Data Explorer**

"Visual Analytics"

Quickly explore data and find correlations

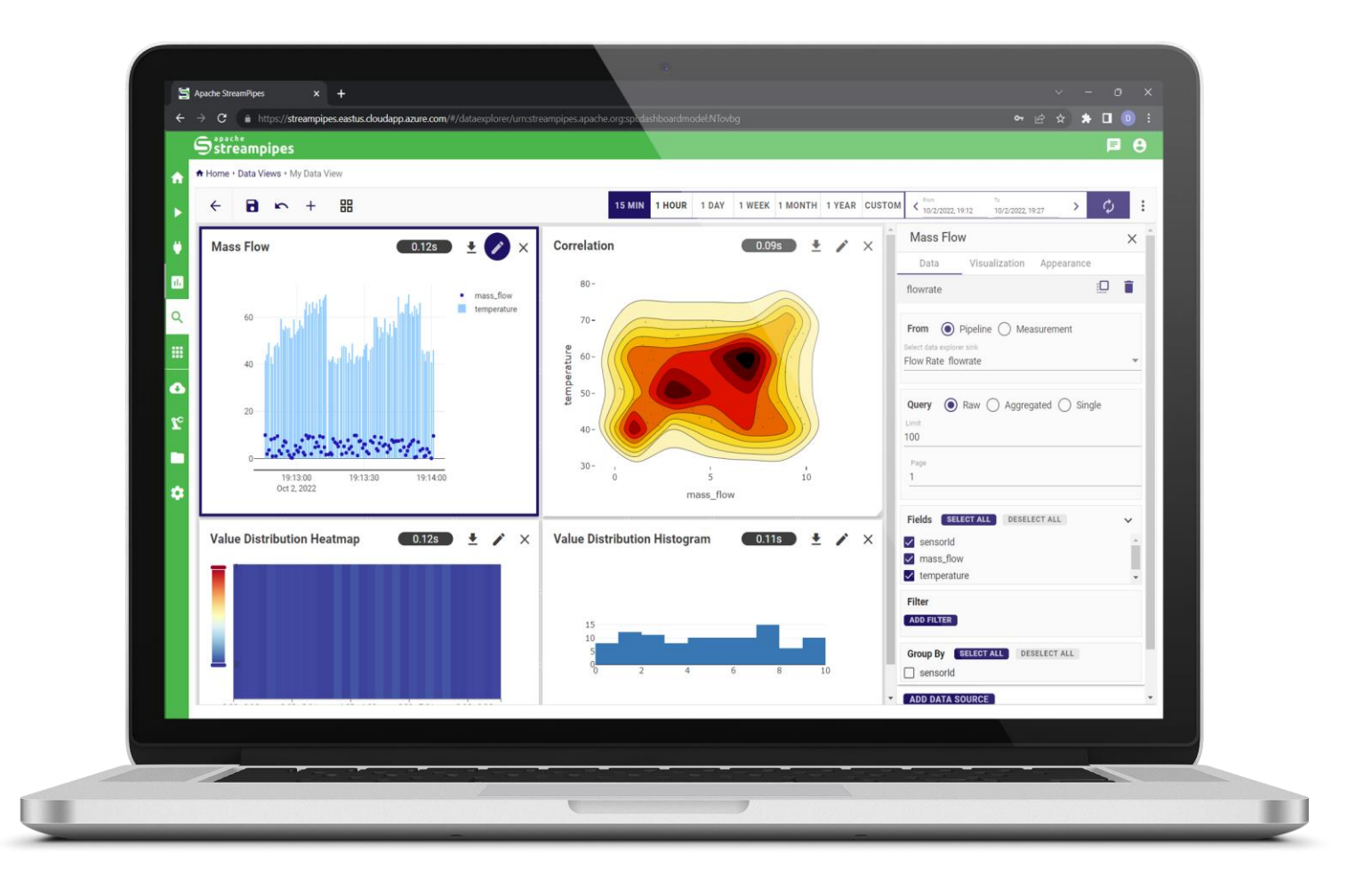

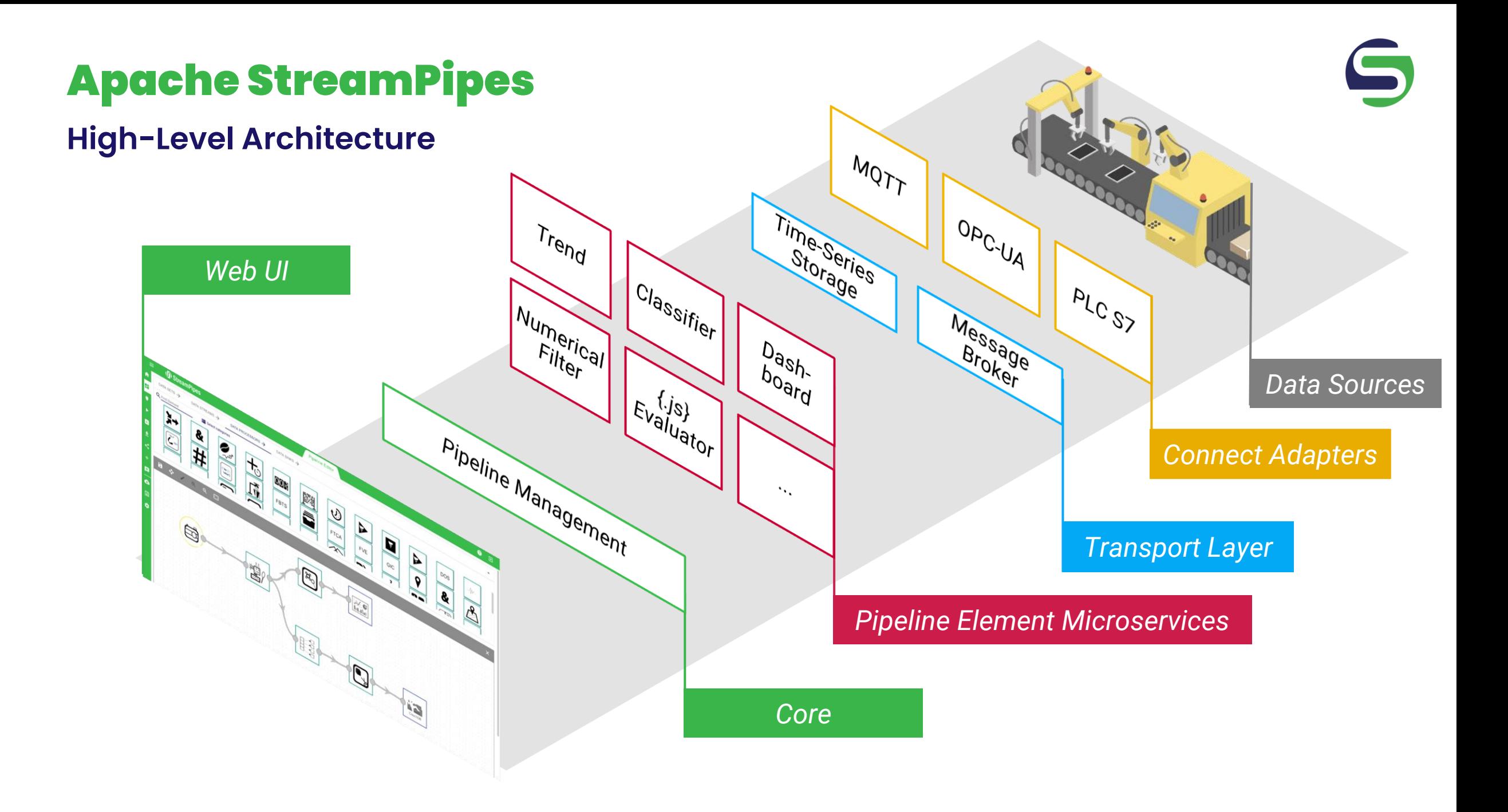

**Connect industrial data sources**

### Connect data

### **Architecture**

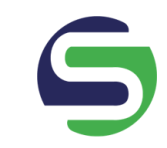

### **StreamPipes Components**

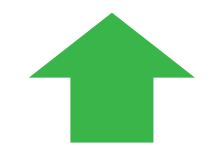

**Message Broker**

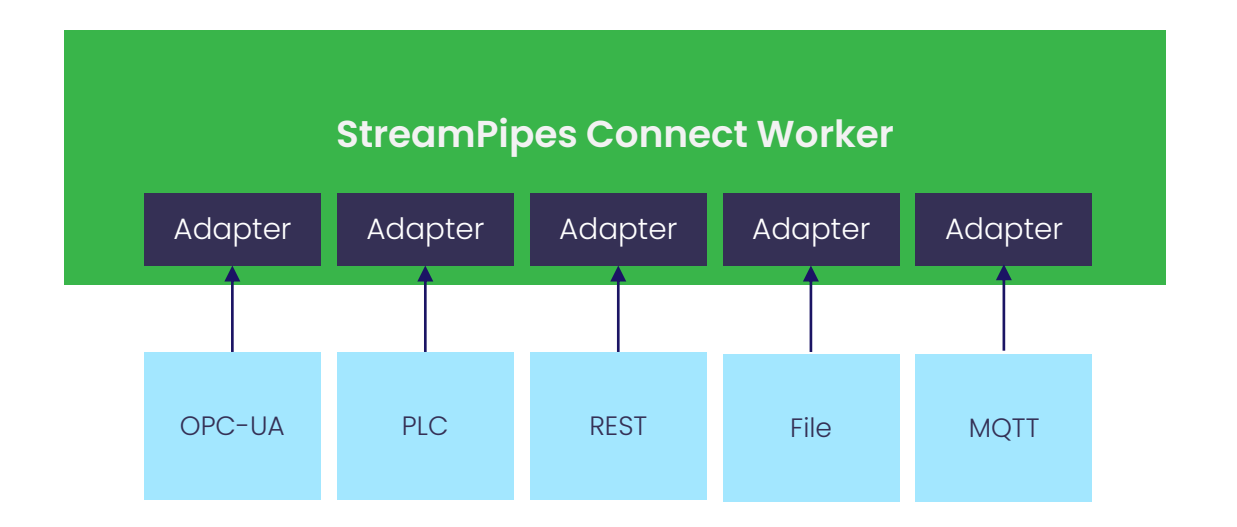

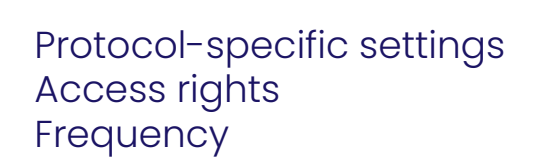

**Basic** 

e.g., JSON or CSV Format-specific settings

**1 2 3**

configuration Format Definition Schema

#### Datatypes Lightweight semantics Pre-processing rules

transformation

Direct start Convenience methods

### Start Adapter

**4**

# Connect data

### **Process**

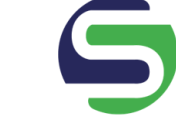

# Demo!

## Connect data

### **Schema editor: Features**

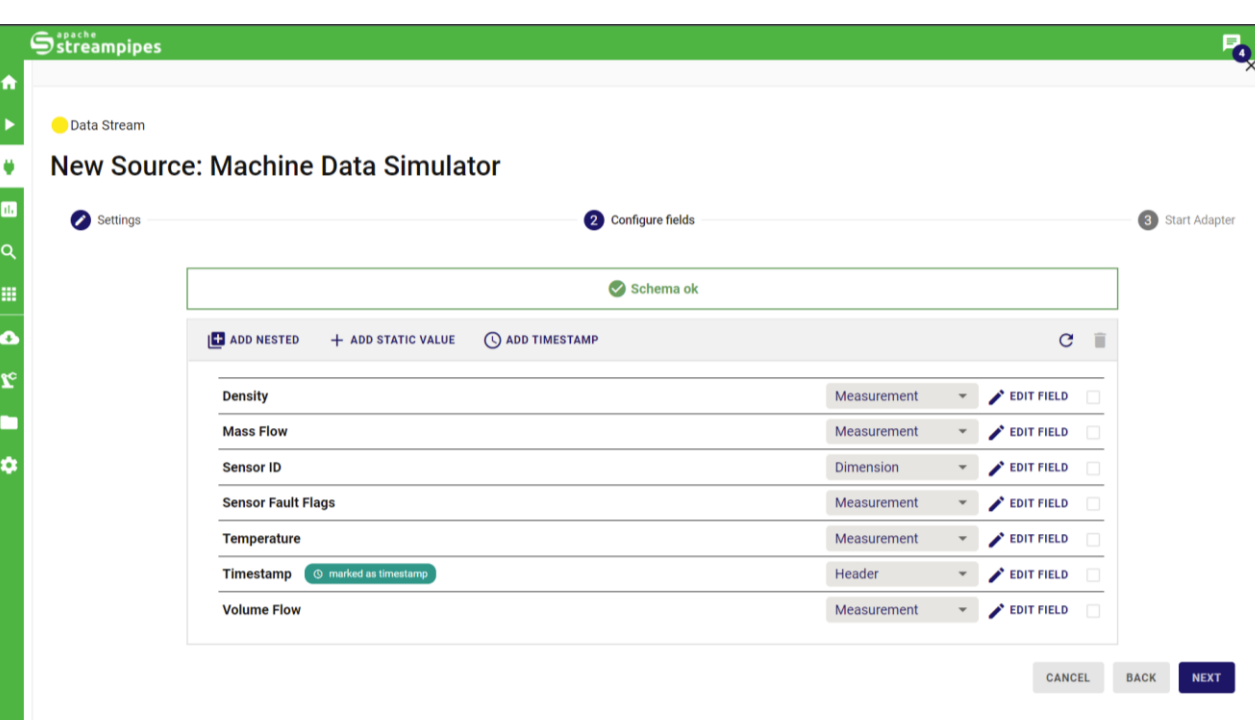

Events always need a timestamp! ggf. Transformation anwenden

### **Category**

Measurement Dimension **Header** 

### Schema

Runtime Name (key at runtime) Semantic Type (e.g., oil temperature) Field Data Type (e.g., integer)

### Value transformation

Correction Value (Factor) Math Operator (Multiply, Add, Substract)

### Input unit Output unit Unit transformation

**Visualize & explore industrial data**

# Visualize & explore data

**Tools**

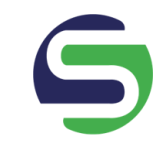

Live Dashboard and Data Explorer

Simply consume live data, e.g., shop floor monitoring

Explore data interactively and facilitate data understanding

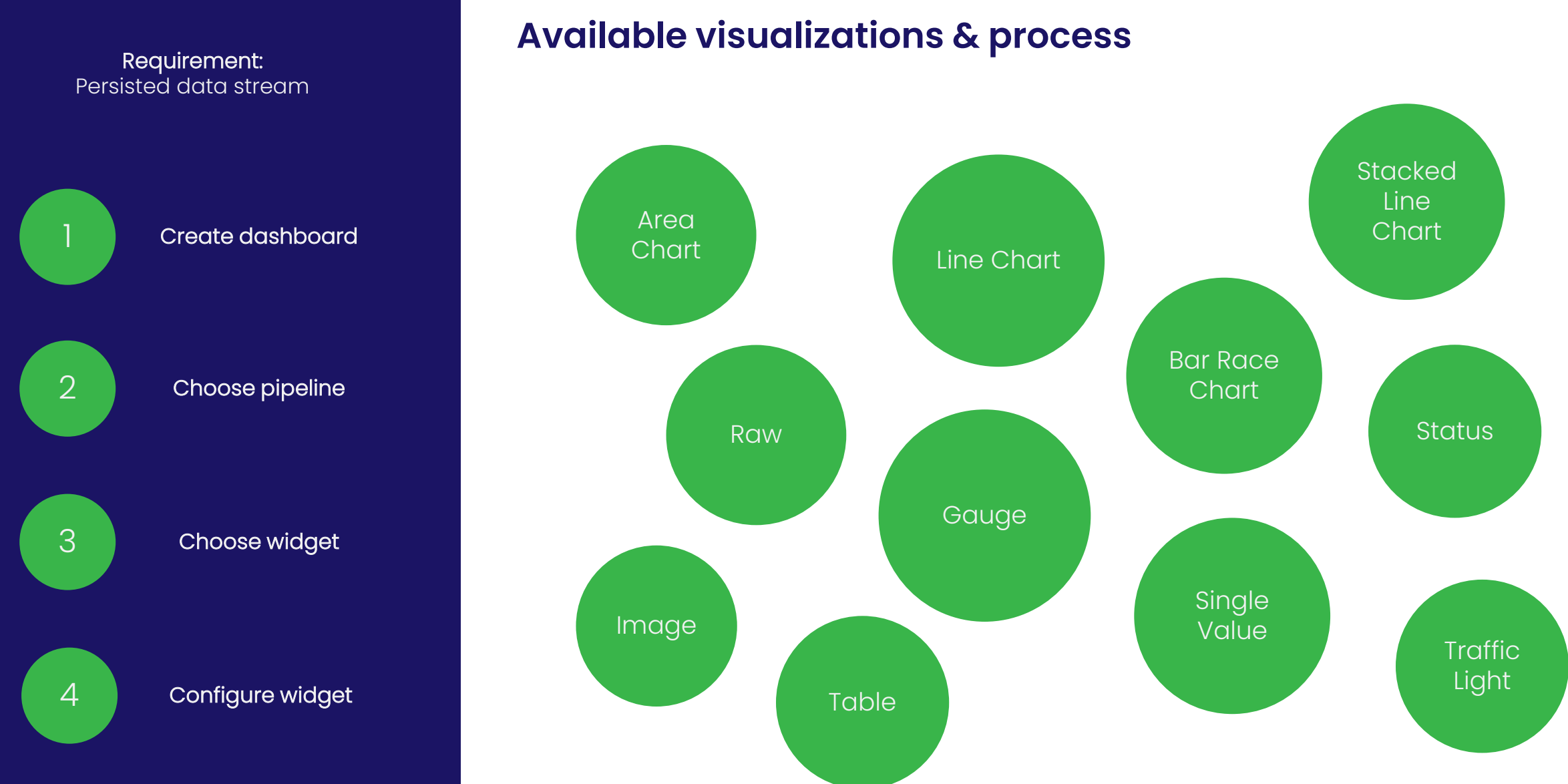

Live Dashboard

# Demo!

## Live Dashboard

### **Summary**

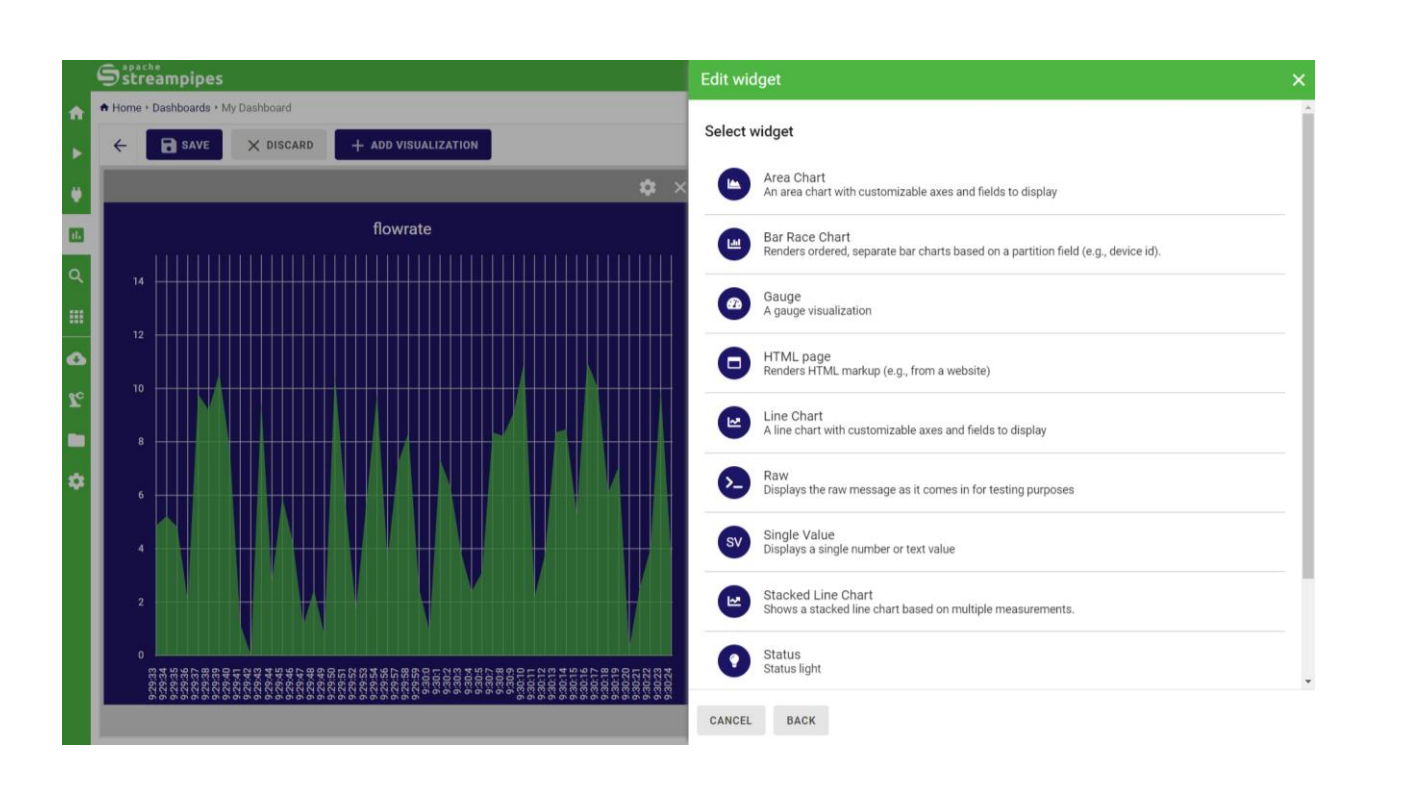

### Available Visualizations Depend on the underlying event schema

### Attention: Changes

Widgets might need to be reconfigured in case the underlying schema changes

Widgets without pipeline are shown as incomplete

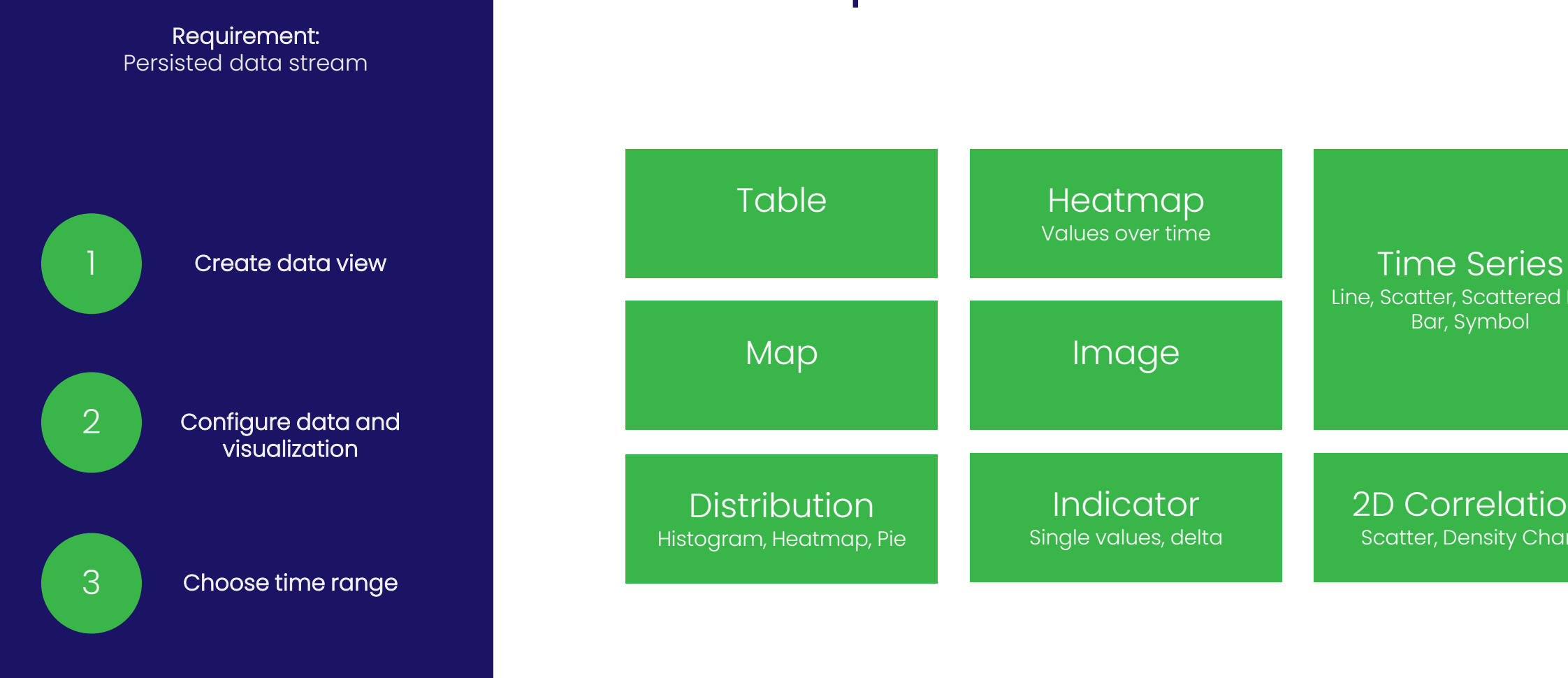

# Data Explorer

**Visualizations & process**

# Demo!

# Data Explorer

### **Features**

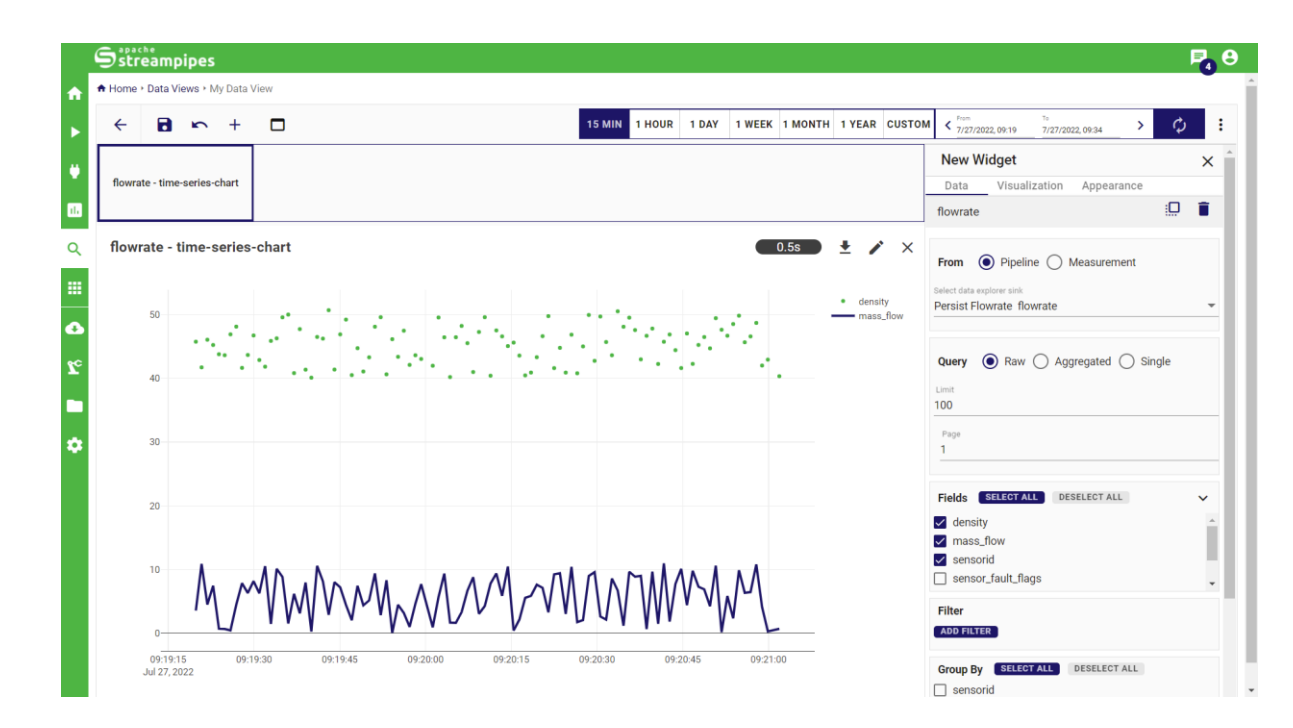

### **Configuration**

Data configuration Visualization configuration Appearance configuration

### Time Selection

Always applies for all widgets

### Views

Grid View ("dashboard style") Slide View ("powerpoint style")

### Data Volume

Warning when queriy returns too many data items which would overload browser, can be manually overriden

# **Create data analytics pipelines**

# Pipelines and pipeline element types

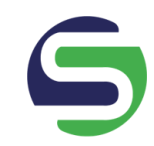

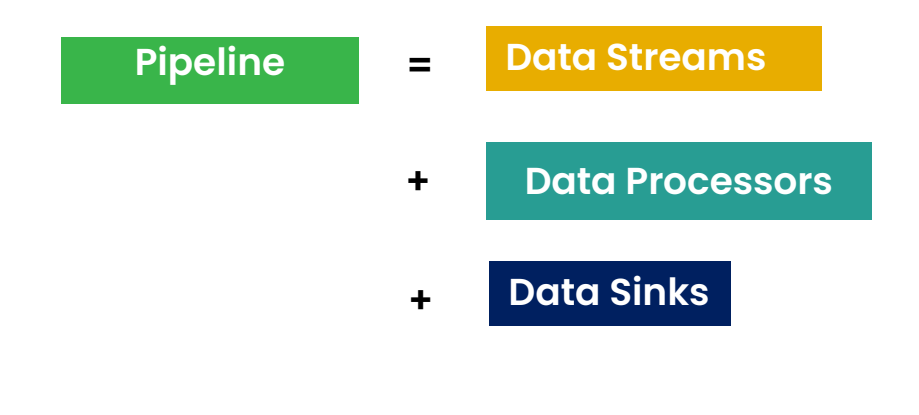

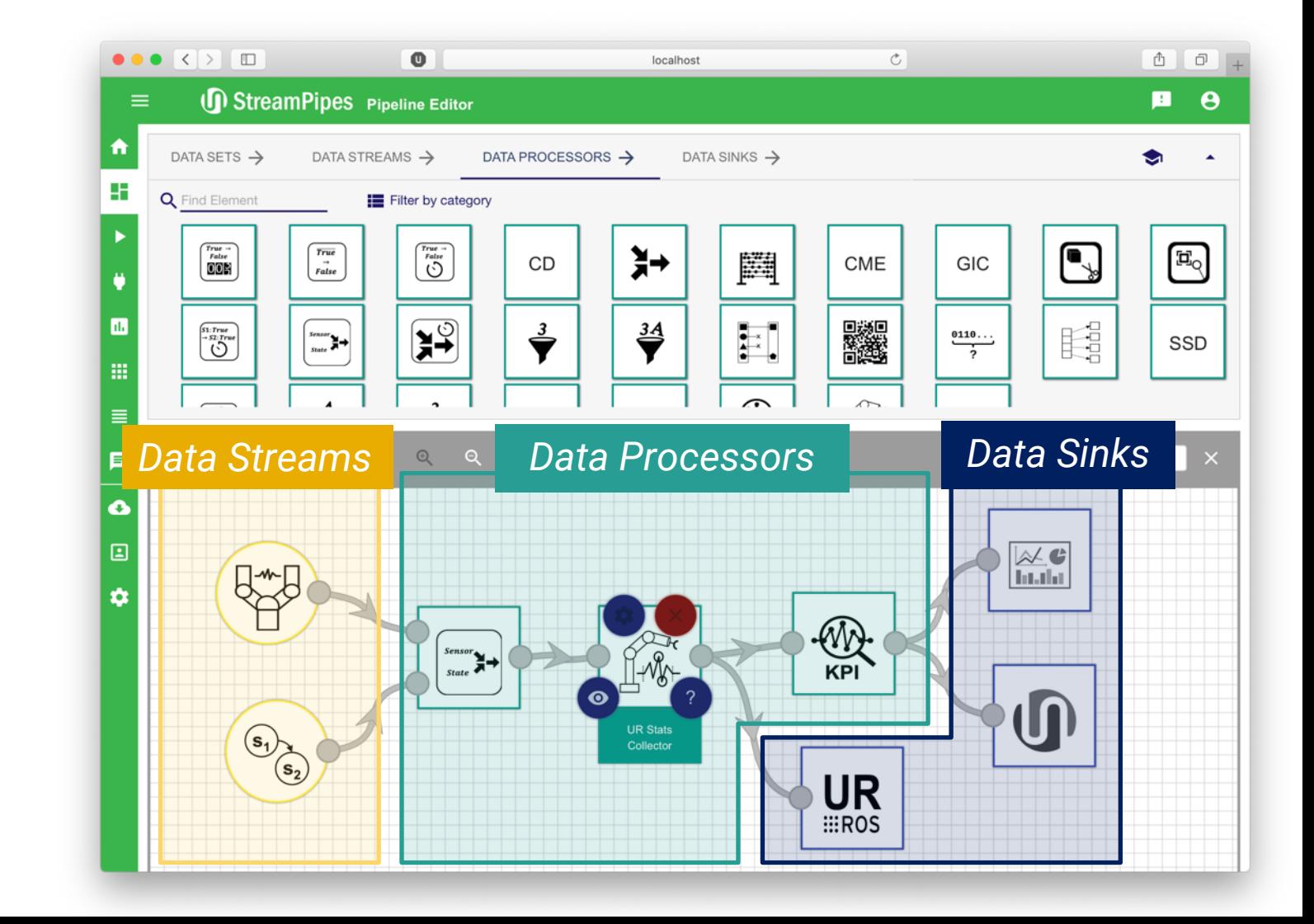

#### Create pipeline

Choose data stream

2

1

Choose processor or sink

3

Configure element

4 Start pipeline

# Pipelines

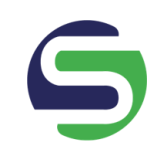

**Goal** 

Flexibly harmonize and analyze data streams

### Approach

Drag and drop interface to connect data with algorithms and sinks

### **Verification**

The system prevents the creation of pipelines with incompatible data structures

# Demo!

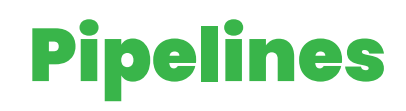

### **Features**

### Element selection

Sort by name/group (average) documentation included Recommender Compatible elements

### Debugging

Live Preview

### **Convenience**

Pipeline Element Templates Auto Layout

### Pipeline Editor **Pipeline Details**

### **Overview**

Overview of pipelines, pipeline actions (start, modify, delete) Only non-running pipelines can be edited

### Monitoring

Overview of running pipelines, exceptions and metrics (in progress)

### Quick Edit

Edit pipeline element configurations

**Use data in external systems**

# Interaction withexternal systems

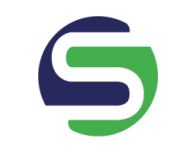

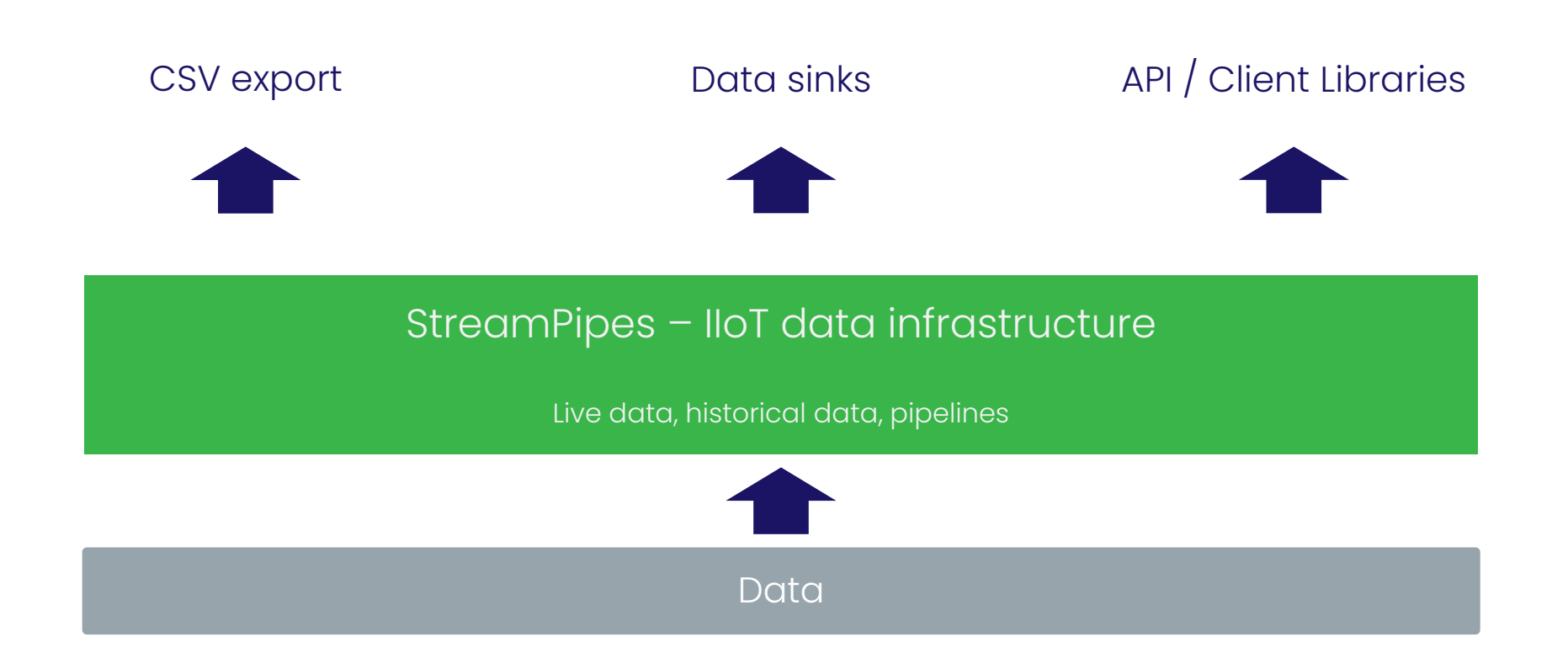

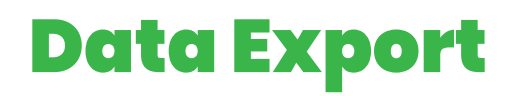

### **Data Explorer**

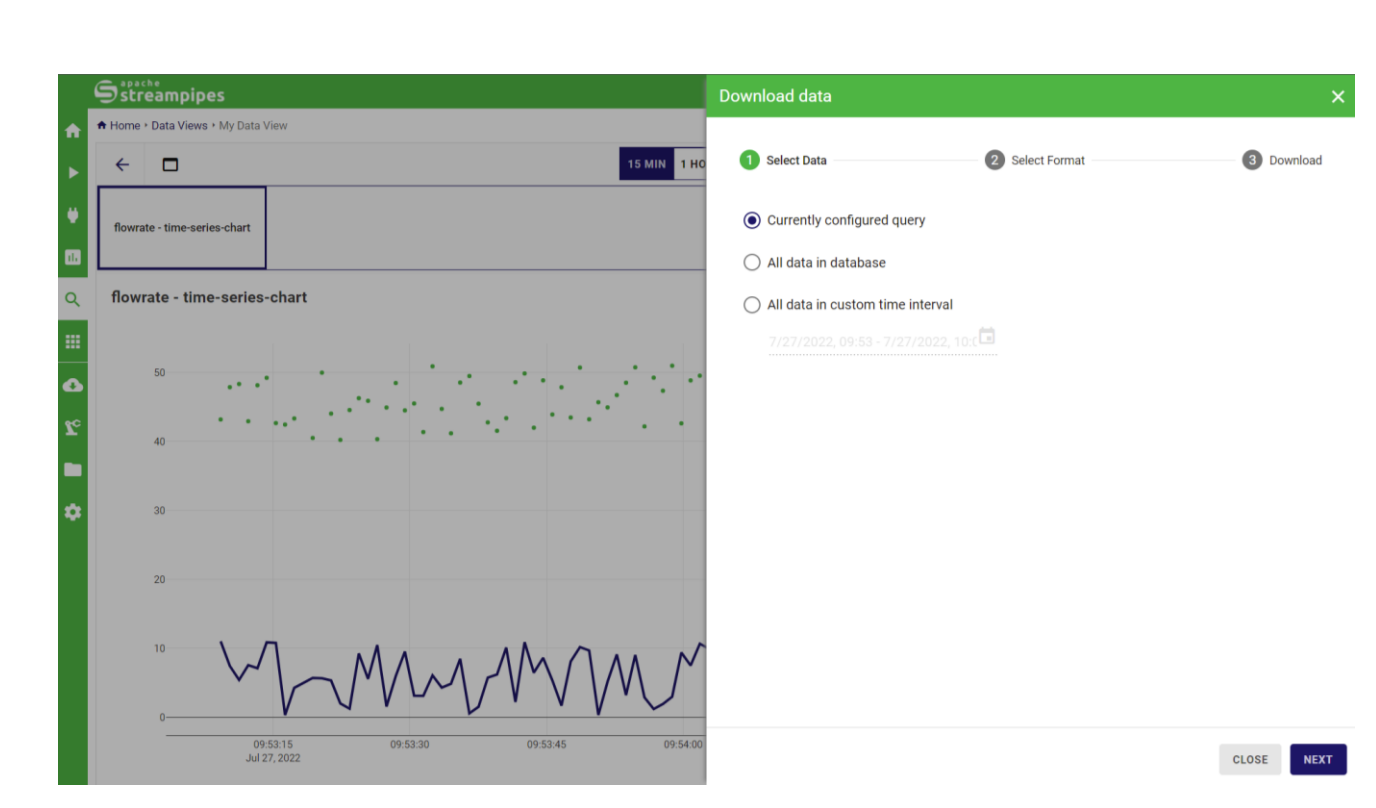

### CSV-Export

From query Complete data Filter by time

### Matches query, not necessarily the visualization Exported data

DdDdOO Maula Into esng pipelines Additional

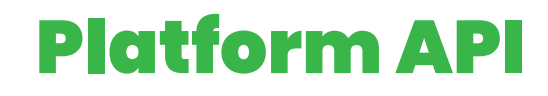

Accessing StreamPipes features from external applications

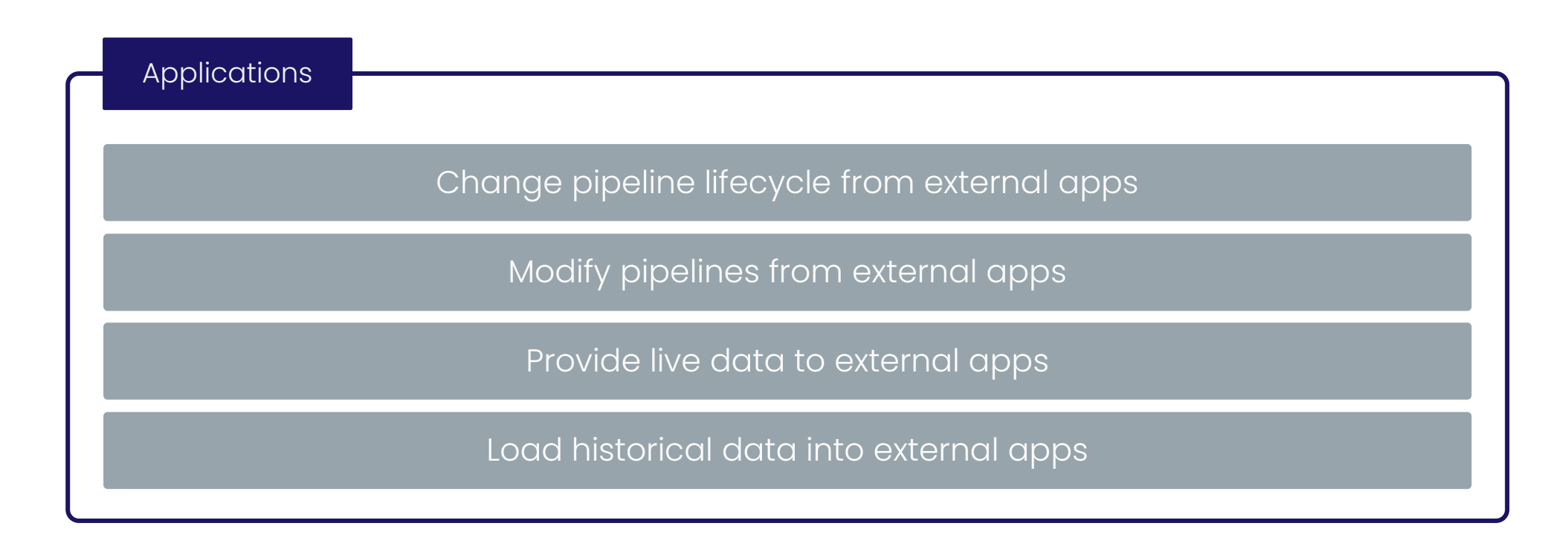

# API Communication

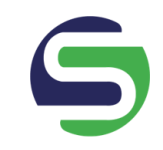

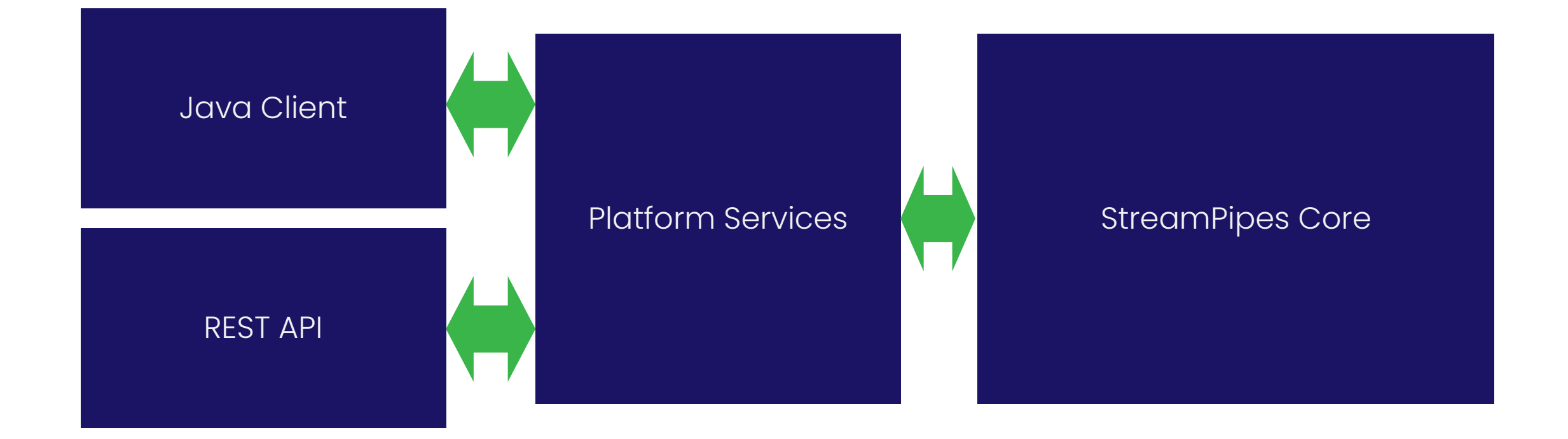

# StreamPipes Client

### **Java library**

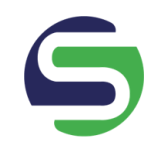

### $\bullet\bullet\bullet$

1 public static void main(String[] args) {

- StreamPipesCredentials credentials = StreamPipesCredentials  $\overline{2}$
- .from(System.getenv("user"), System.getenv("apiKey"));  $\overline{3}$  $\overline{4}$

// Create an instance of the StreamPipes client 5

StreamPipesClient client = StreamPipesClient  $6\phantom{1}$ 

```
.create("localhost", 80, credentials, true);
```
8 }

#### $\bullet\bullet\bullet$

- 1 // Get all pipelines
- List<Pipeline> pipelines = client.pipelines().all();  $\overline{2}$
- $\overline{3}$ // Start a pipeline
	- PipelineOperationStatus message = client.pipelines().start(pipelines.get(0));
	-

// Get all data streams

List<SpDataStream> dataStreams = client.streams().all();

 $8<sup>°</sup>$ 9

 $6\overline{6}$ 

- // Subscribe to a data stream  $10<sup>°</sup>$
- client.streams().subscribe(dataStreams.get(0), event -> MapUtils.debugPrint(System.out, "event", 11 event.getRaw()));

**How to extend StreamPipes**

## Ways to extend StreamPipes

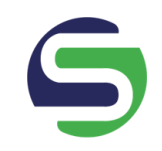

# Adapters and pipeline elements using

SDK SOK

# Software Development Kit

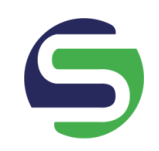

### **Ziel**

Extend StreamPipes with additional pipeline elements, e.g., adapters for specific protocols, or sinks

### **Features**

Java-based SDK

Fully configurable UI elements

Maven archetypes

Installation at runtime

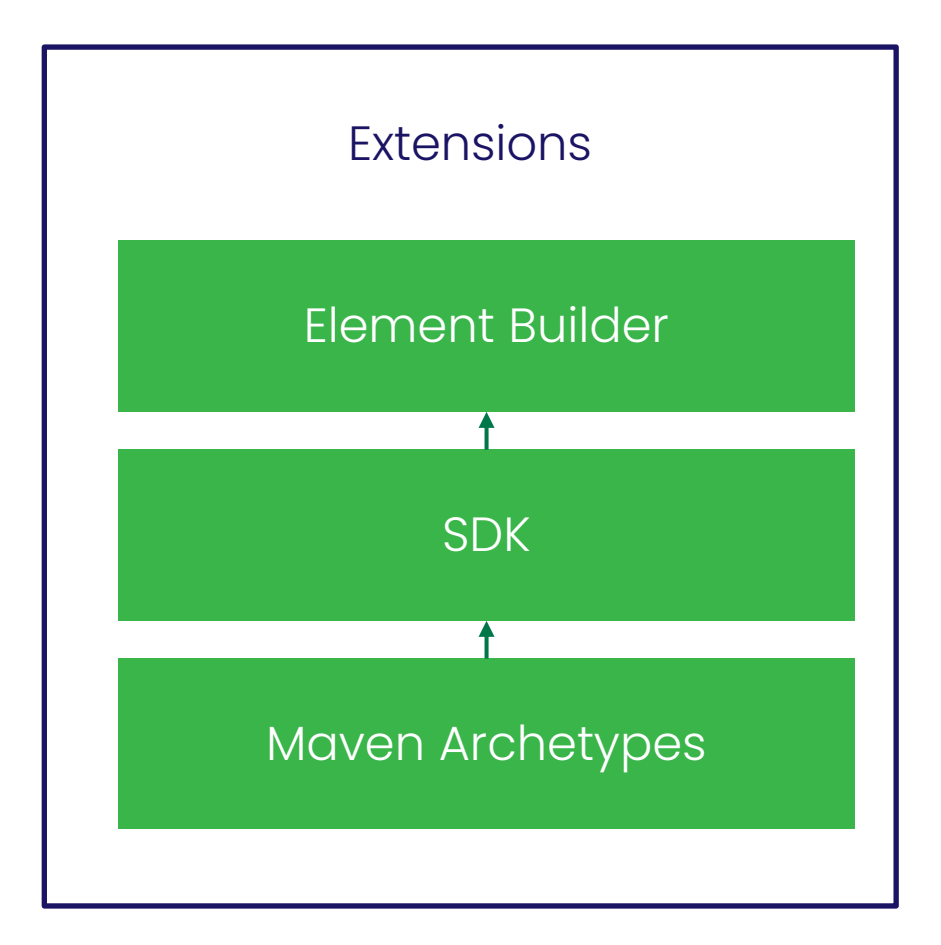

# UI Extensions

### **Microfrontends**

### **Goal**

Create UI addons for specific use cases which build upon StreamPipes services

### **Features**

Typescript SDK for all platform features (e.g. pipelines, data, data explorer views, …)

Dedicated storage API for data bound to a specific extension

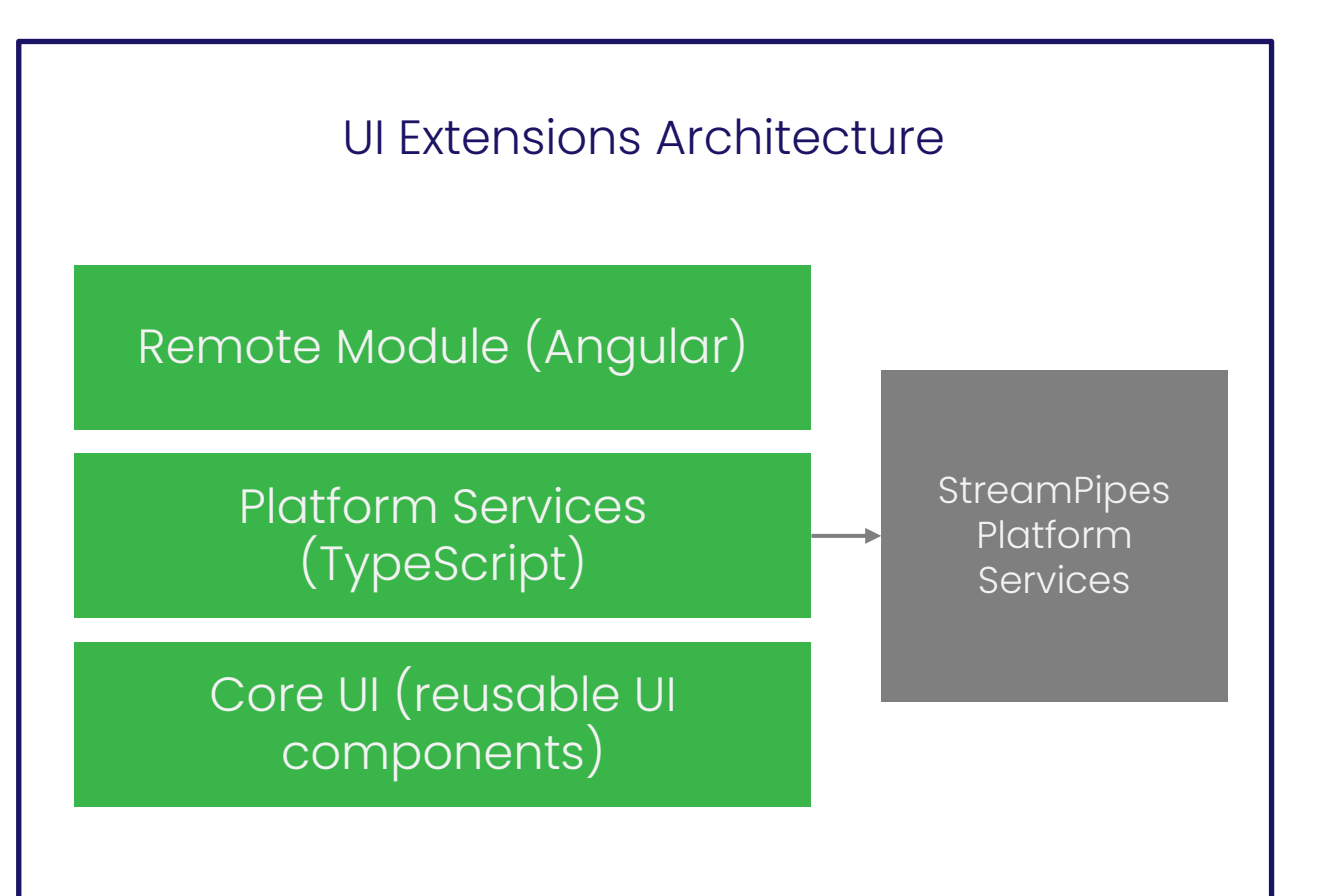

**Roadmap / How to contribute**

## Roadmap

### **Current community work**

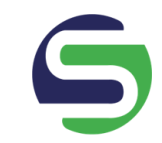

Revival of python wrapper

Improved pipeline & adapter monitoring

Improved documentation

# Want toget involved?

### **How to contribute**

- **Check our issues in Jira** to get started
- **EX Subscribe to mailing lists and get involved in the discussions**
- Help us grow the community
- Looking to contribute?
	- Core/UI features
	- **Extensions (adapters, processors, sinks)**
	- Docs/Blog posts

# *Let's connect!*

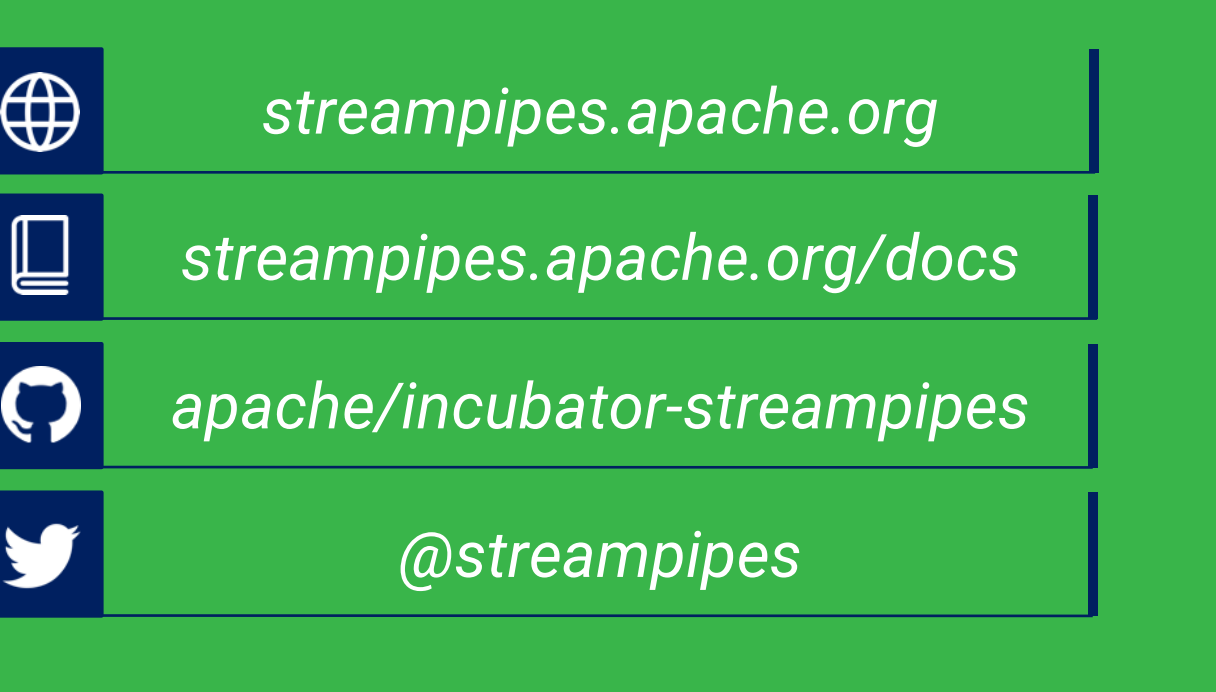

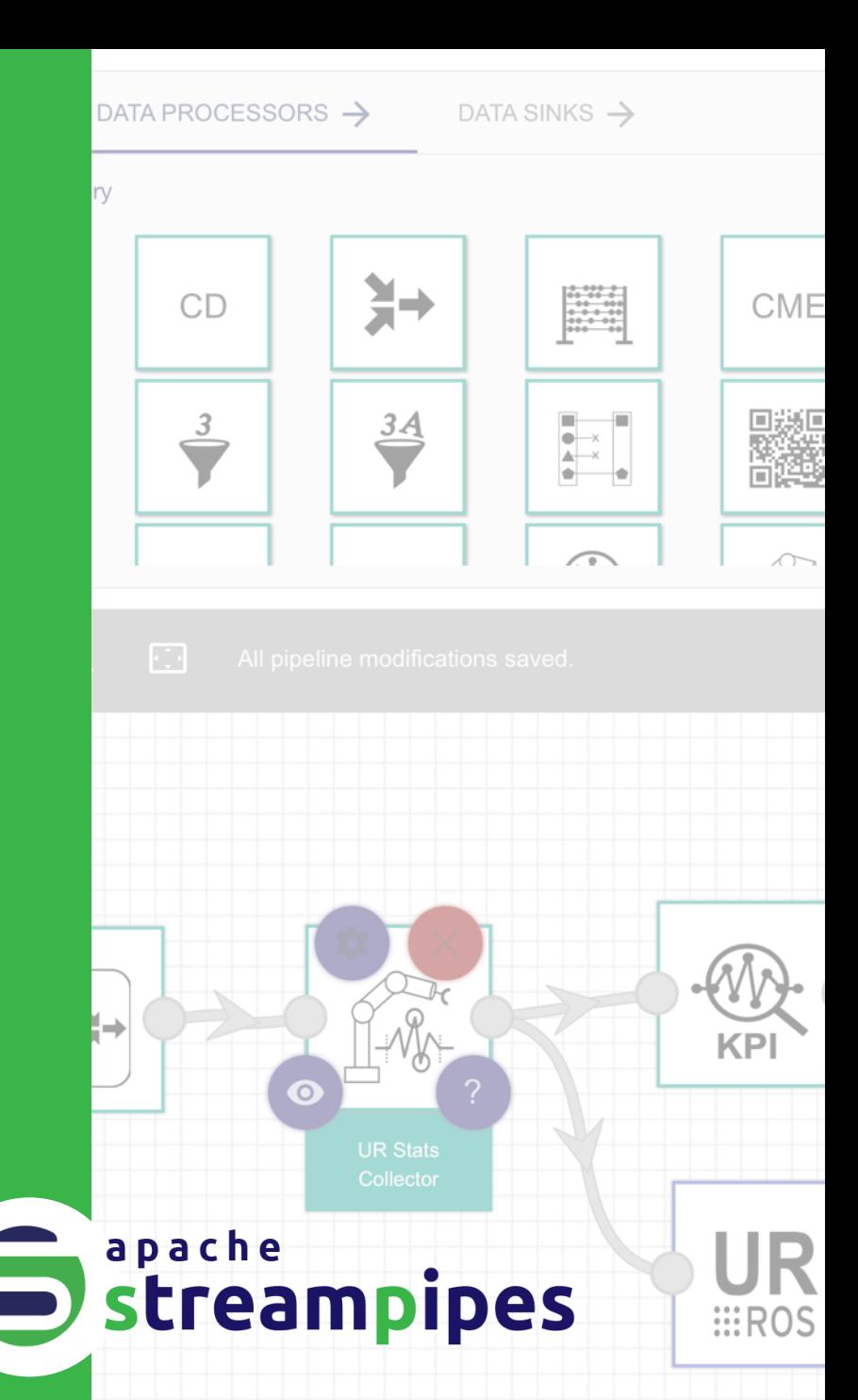